## **SNMPGET EXAMPLES**

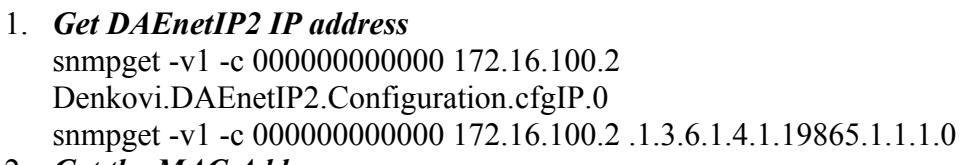

- 2. *Get the MAC Address* snmpget -v1 -c 000000000000 172.16.100.2 Denkovi.DAEnetIP2.Configuration.cfgMAC.0 snmpget -v1 -c 00000000000 172.16.100.2 .1.3.6.1.4.1.19865.1.1.2.0
- 3. *Get P6.1 This will read analog input 1 level. The rsult is from 0 up to 1023.* snmpget -v1 -c 000000000000 172.16.100.2 .1.3.6.1.4.1.19865.1.2.3.1.0
- 4. *Get P6.8 This will read analog input 8 level. The rsult is from 0 up to 1023.* snmpget -v1 -c 000000000000 172.16.100.2 .1.3.6.1.4.1.19865.1.2.3.8.0
- 5. *Get the whole P6 (This will return a byte number. Each bit is converted analog input value. This can be used for digital inputs reading of P6)* snmpget -v1 -c 00000000000 172.16.100.2 .1.3.6.1.4.1.19865.1.2.3.33.0
- 6. *Get P3.1 This will read digital output P3.1 level* snmpget -v1 -c 000000000000 172.16.100.2 .1.3.6.1.4.1.19865.1.2.1.1.0
- 7. *Get P3.8 This will read digital output P3.8 level* snmpget -v1 -c 000000000000 172.16.100.2 .1.3.6.1.4.1.19865.1.2.1.8.0
- 8. *Get the whole P3* snmpget -v1 -c 00000000000 172.16.100.2 .1.3.6.1.4.1.19865.1.2.1.33.0
- 9. *Get P5.1 This will read digital output P5.1 level* snmpget -v1 -c 00000000000 172.16.100.2 .1.3.6.1.4.1.19865.1.2.2.1.0
- 10. *Get P5.8 This will read digital output P5.8 level* snmpget -v1 -c 00000000000 172.16.100.2 .1.3.6.1.4.1.19865.1.2.2.8.0
- 11. *Get the whole P5* snmpget -v1 -c 00000000000 172.16.100.2 .1.3.6.1.4.1.19865.1.2.2.33.0

## **SNMPSET EXAMPLES**

## 1. *Set DAEnetIP2 IP address*

snmpset -v1 -c private 172.16.100.2 Denkovi.DAEnetIP2.Configuration.cfgIP.0 a 172.16.100.3

snmpget -v1 -c private 172.16.100.3 .1.3.6.1.4.1.19865.1.1.1.0 a 172.16.100.3

- 2. *Set P3.1 This will set pin 1 from digital output port P3 in '0' (Low level)* snmpset -v1 -c private 172.16.100.2 .1.3.6.1.4.1.19865.1.2.1.1.0 i 0
- 3. *Set P3.8 This will set pin 1 from digital output port P3 in '1' (High level)* snmpset -v1 -c private 172.16.100.2 .1.3.6.1.4.1.19865.1.2.1.8.0 i 1
- 4. *Set the whole P3 This will set all the 8 pins from digital output port P3 in '1'* snmpset -v1 -c private 172.16.100.2 .1.3.6.1.4.1.19865.1.2.1.33.0 i 255
- 5. *Set P5.1 This will set pin 1 from digital output port P5 in '0' (Low level)* snmpset -v1 -c private 172.16.100.2 .1.3.6.1.4.1.19865.1.2.2.1.0 i 0
- 6. *Set P5.8 This will set pin 1 from digital output port P5 in '1' (High level)* snmpset -v1 -c private 172.16.100.2 .1.3.6.1.4.1.19865.1.2.2.8.0 i 1
- 7. *Set the whole P5 This will set all the 8 pins from digital output port P5 in '1'* snmpset -v1 -c private 172.16.100.2 .1.3.6.1.4.1.19865.1.2.2.33.0 i 255